государственное автономное профессиональное образовательное учреждение Самарской области «Новокуйбышевский гуманитарно-технологический колледж»

# **КОМПЛЕКТ КОНТРОЛЬНО-ОЦЕНОЧНЫХ СРЕДСТВ**

по оценке освоения образовательных результатов учебной дисциплины **ОУД.09 Информатика** 

> программы подготовки специалистов среднего звена **43.02.15 Поварское и кондитерское дело**

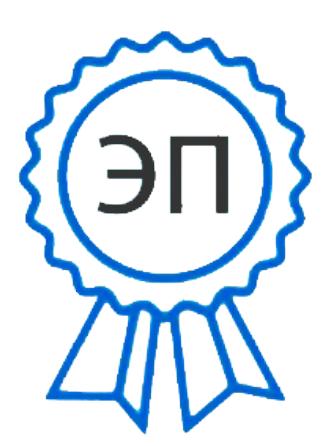

C=RU, OU=директор, O=" ГАПОУ СО ""НГТК""", CN=Земалиндинова В.М., E=coll\_ngtk\_nkb@samara.edu.r u 00c0c015673a4b00a0 2021.03.25 23:19:31+04'00'

ОДОБРЕНО на заседании ПЦК Председатель ПЦК Баткова Е.А.

СОГЛАСОВАНО Заместитель директора Макарова О.С.

# **Разработчик:**

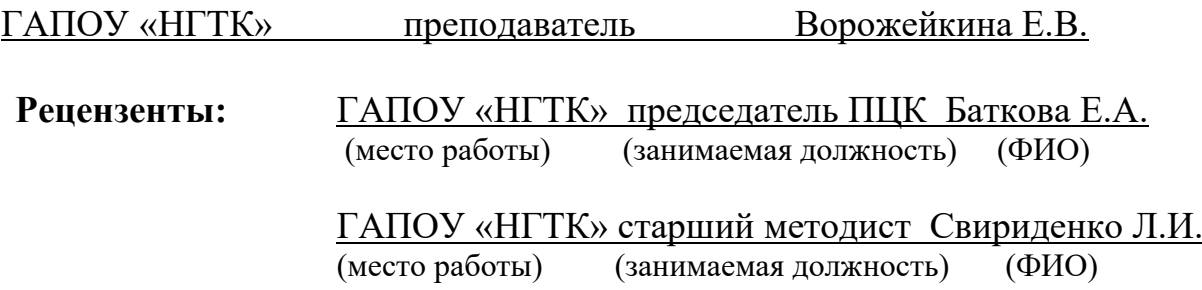

# **СОДЕРЖАНИЕ**

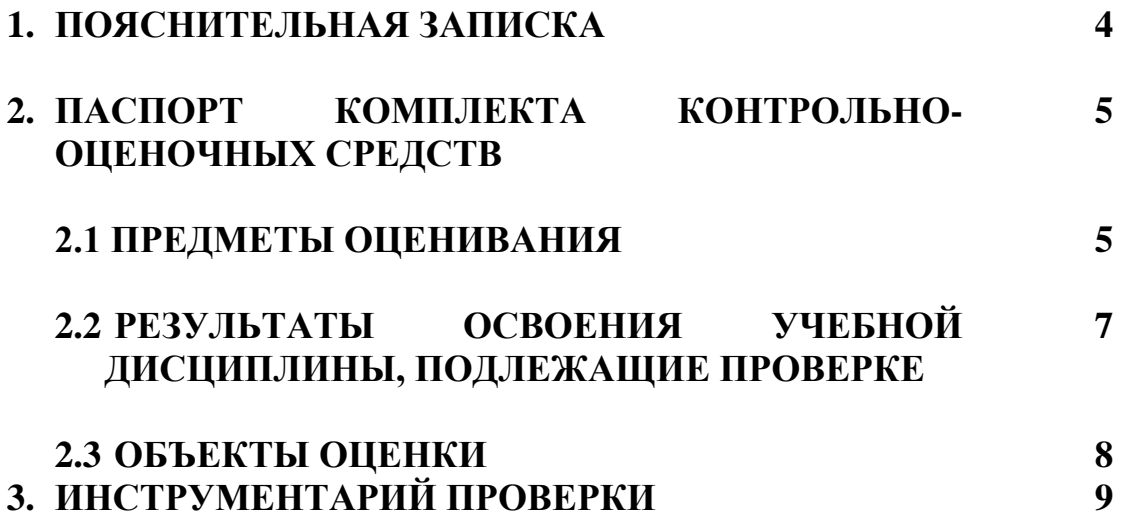

# **1. ПОЯСНИТЕЛЬНАЯ ЗАПИСКА**

Комплект контрольно-оценочных средств предназначен для оценки освоения образовательных результатов учебной дисциплины **ОУД.09 Информатика** в рамках программы подготовки специалистов среднего звена по специальности 19.02.10 Технология продукции общественного питания.

Нормативными основаниями проведения оценочной процедуры являются требования ФГОС СПО по специальности 43.02.15 Поварское и кондитерское дело, утвержденного приказом Министерства образования и науки Российской Федерации от 09.12.2016 г., рег. № 1565, рабочая программа учебной дисциплины ОУД.09 Информатика, Положение о формах и порядке текущего контроля успеваемости и промежуточной аттестации обучающихся, утвержденное приказом по ГАПОУ «НГТК» от «30» августа 2018 г. № 184/1.

Формой проведения оценочной процедуры является **дифференцированный зачёт.**

Дифференцированный зачёт проводится в форме выполнения теста и практических заданиий по дисциплине.

Теоретические вопросы включённые в тест охватывают полный курс дисциплины и отражают знаниевые образовательные результаты. Практические задания позволяют сделать вывод о сформированности умений, заявленных в рабочей программе.

обладать умениями и знаниями, соответствующими требованиям ФГОС СПО.

Для положительного заключения по результатам оценочной процедуры в ходе дифференцированного зачёта по дисциплине установлен показатель, при котором принимается решение:

- оценка 3 «удовлетворительно» не менее 70 % выполнения задания;
- оценка 4 «хорошо» не менее 85 %;
- оценка 5 «отлично» не мене 95 %.

# 2. ПАСПОРТ КОМПЛЕКТА

# КОНТРОЛЬНО-ОЦЕНОЧНЫХ СРЕДСТВ

#### $2.1.$ Предметы оценивания

В результате освоения учебной дисциплины ОУД.09 Информатика обучающийся должен обладать следующими умениями и знаниями способствующими формированию общих и профессиональных компетенций, предусмотренных ФГОС СПО:

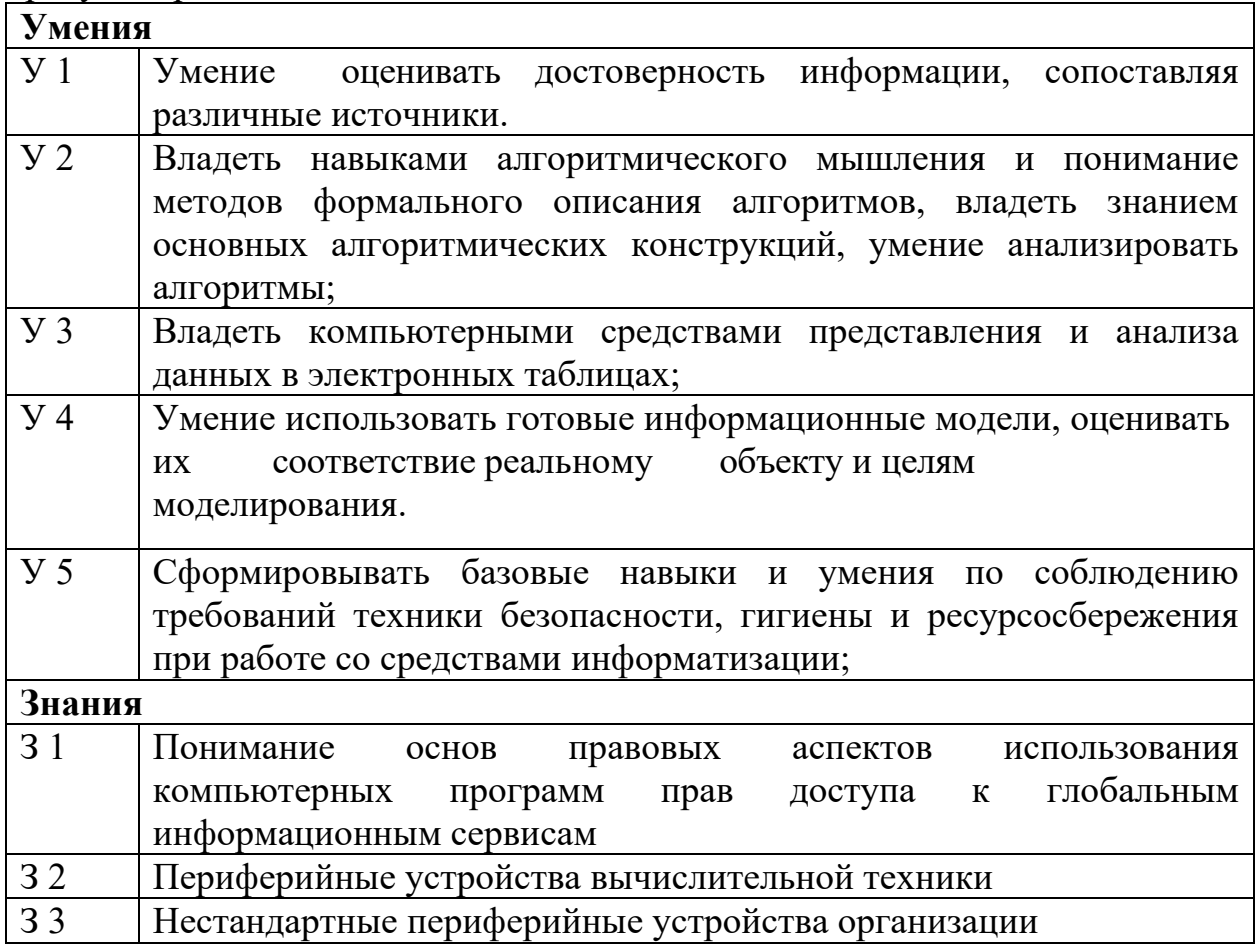

# **2.2 Результаты освоения дисциплины, подлежащие проверке**

#### Комплект контрольно-оценочных средств предназначен для оценки освоения образовательных результатов учебной дисциплины **ОУД.09 Информатика**

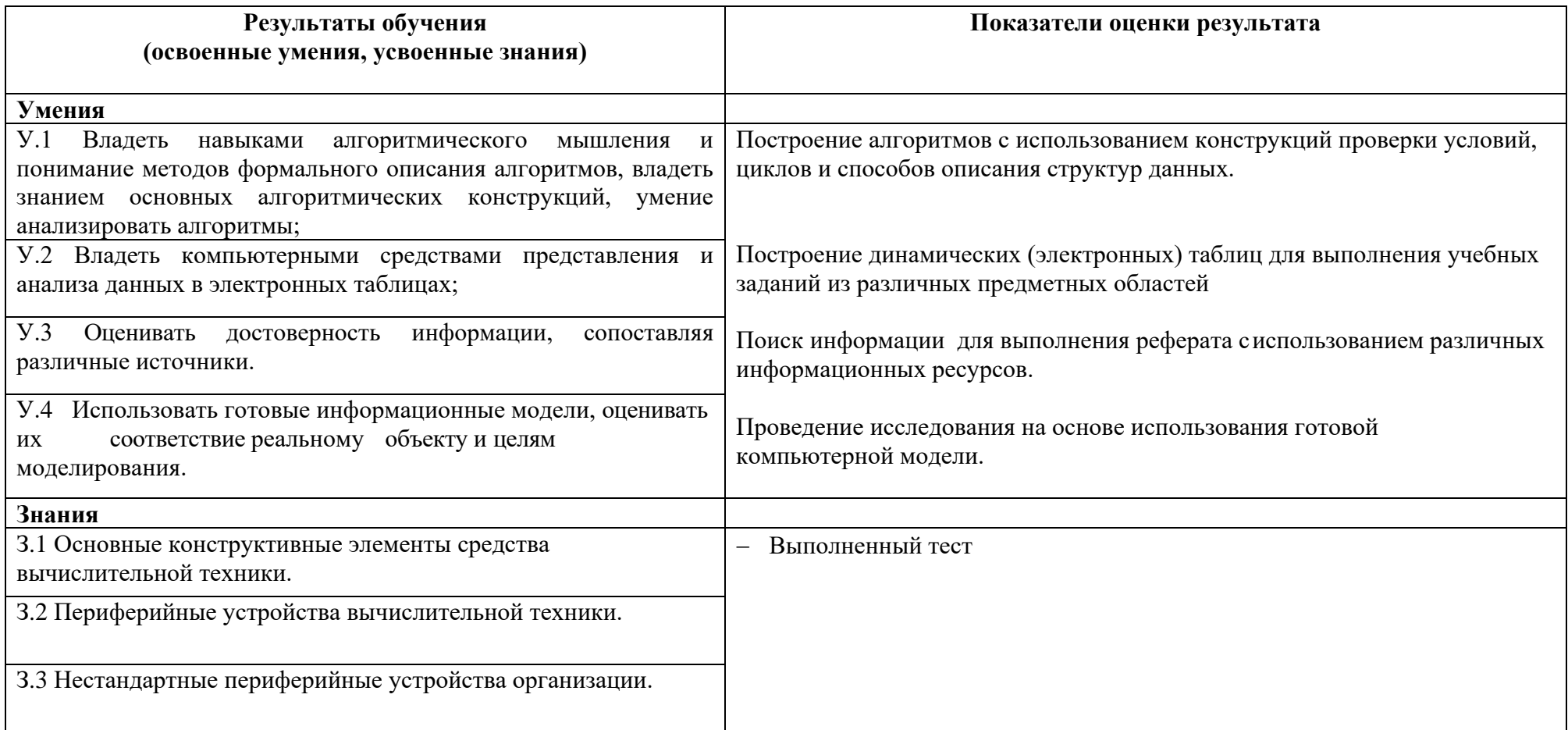

# **2.3 Объекты оценки**

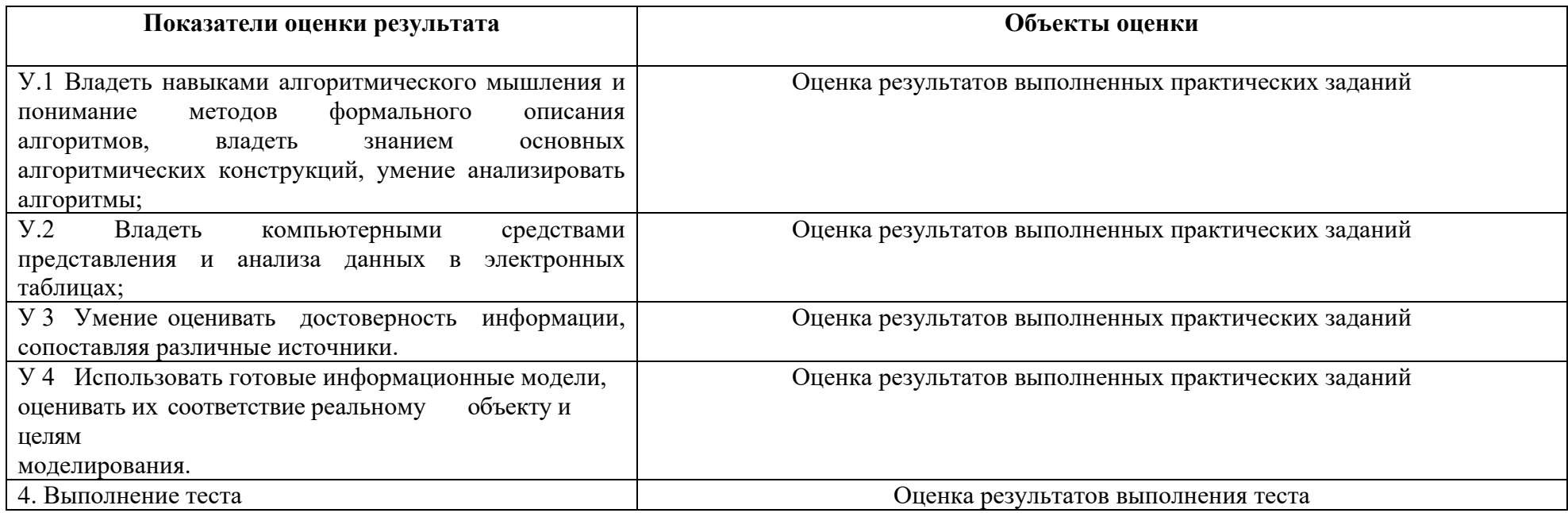

# 3. ИНСТРУМЕНТАРИЙ ПРОВЕРКИ

#### 3.1. Инструментарий проверки к дифференцированному зачету Инструментарий проверки содержит:

- тест в 2 вариантах, по 25 вопросов. Из них: 20 вопросов закрытого типа и 5 вопросов открытого типа. В тесте в вопросах закрытого типа представлены 4 вопроса на установление соответствия, остальные на выбор ответа из 4 предложенных ответов;
- практическое задание в двух вариантах.

#### Практическое задание оценки сформированности знаний:

- Основные конструктивные элементы средства вычислительной техники.
- Периферийные устройства вычислительной техники.
- Нестандартные периферийные устройства организации.

# Задание 1 Тестирование

#### Вариант 1

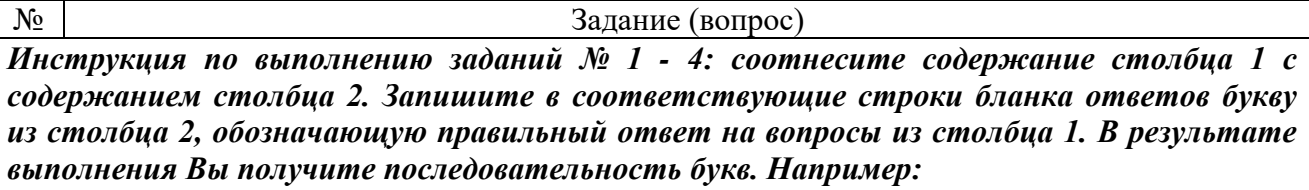

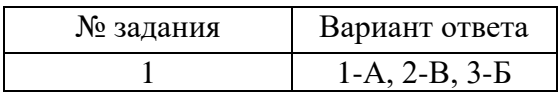

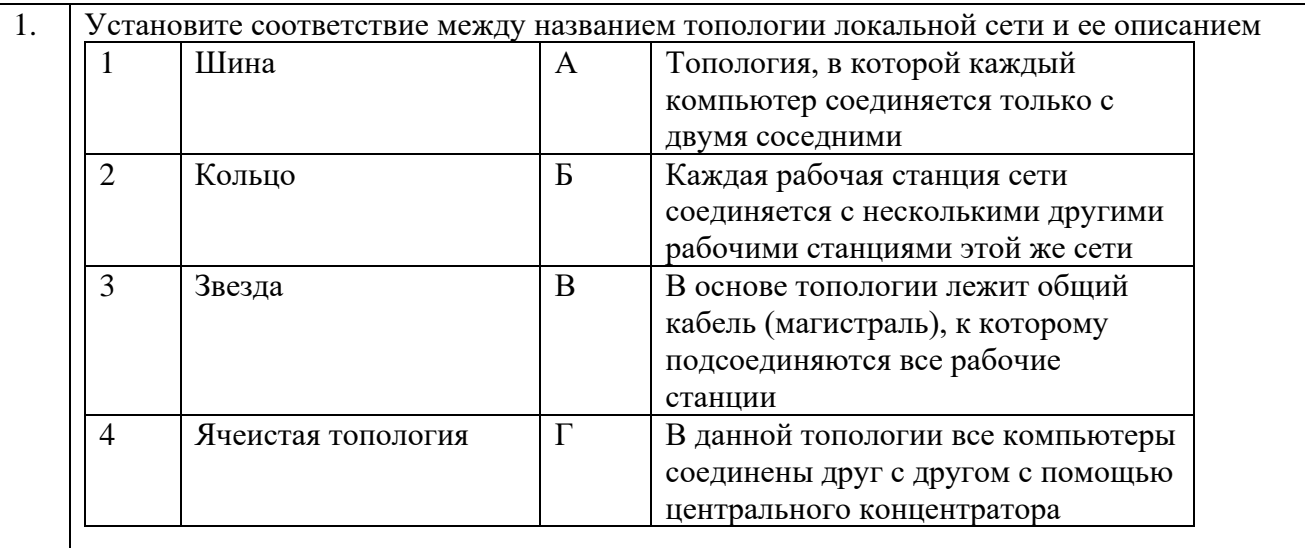

#### Установите соответствие между функцией, используемой в системе электронных 2. таблиц Microsoft Excel, и возвращаемым ею значением.

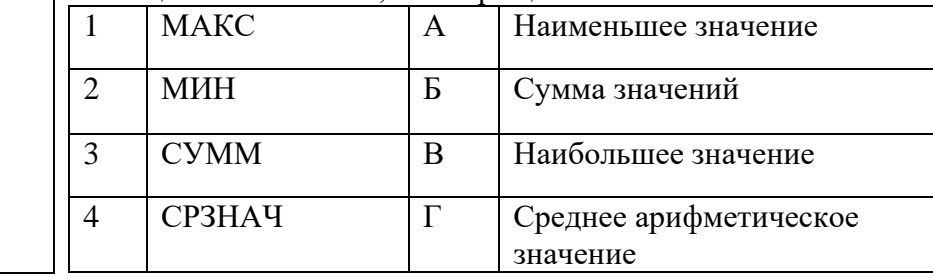

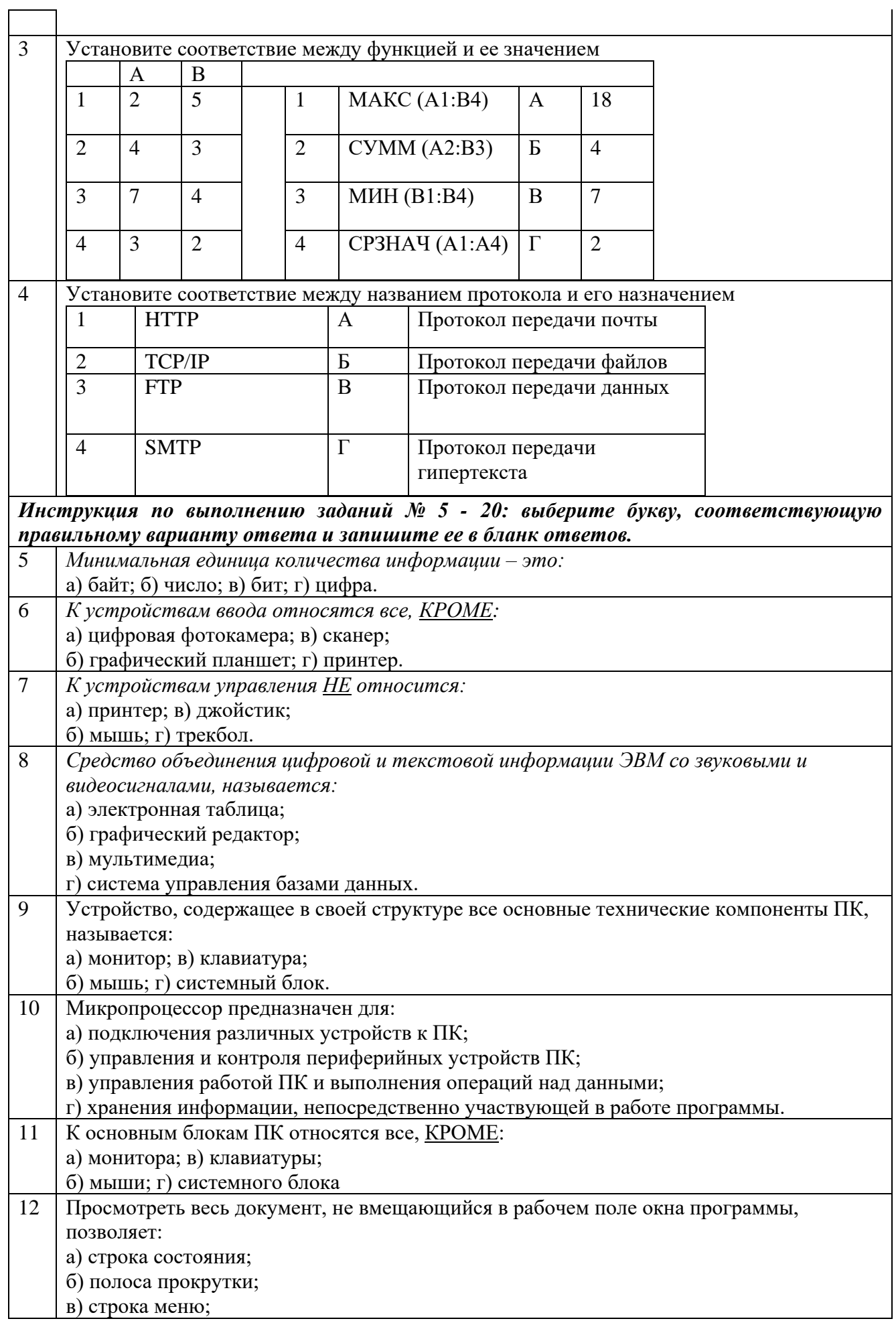

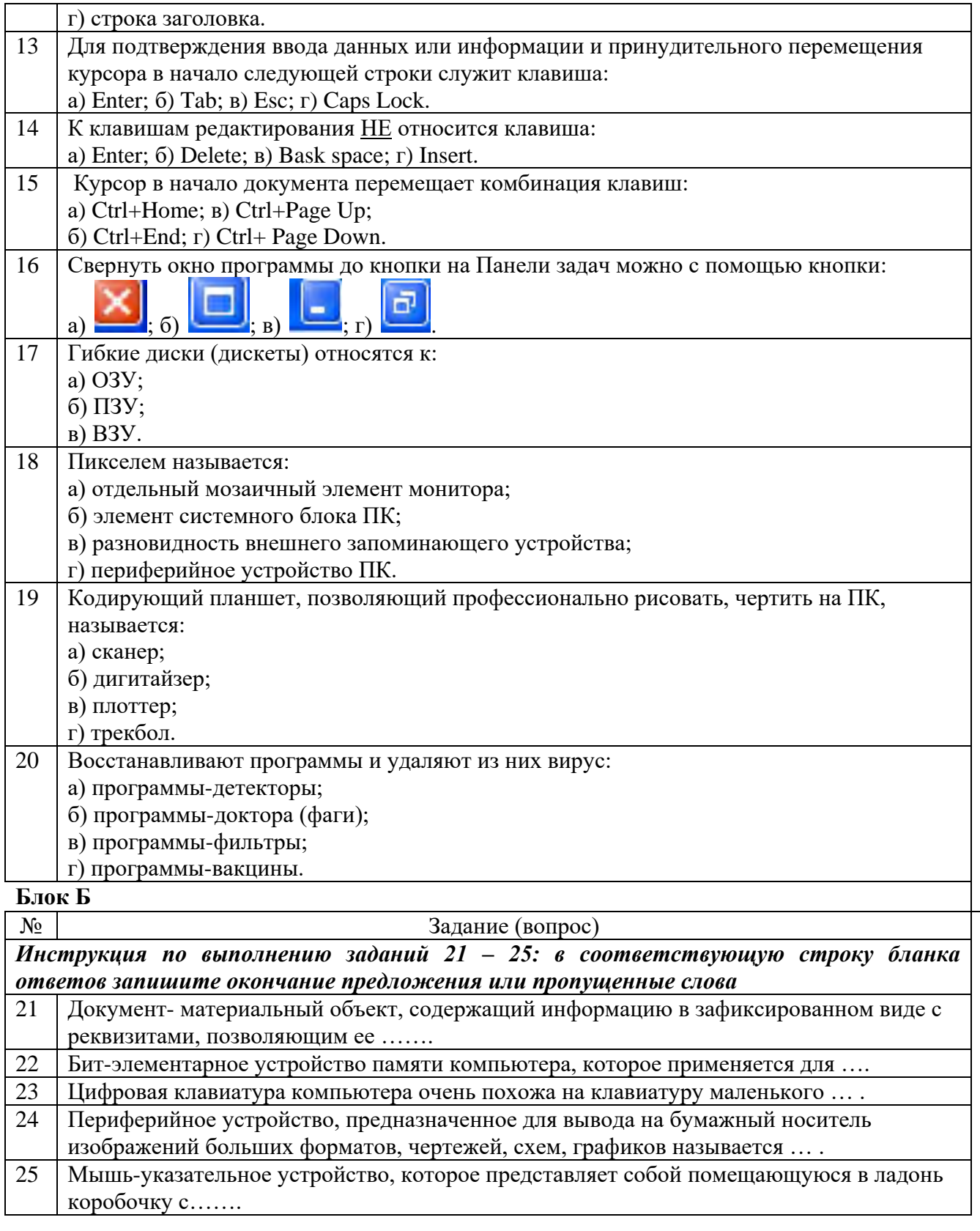

# Вариант 2

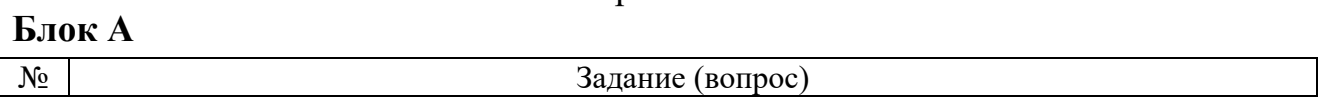

Инструкция по выполнению заданий № 1 - 4: соотнесите содержание столбца 1 с содержанием столбца 2. Запишите в соответствующие строки бланка ответов букву из столбца 2, обозначающую правильный ответ на вопросы из столбца 1. В результате выполнения Вы получите последовательность букв. Например:

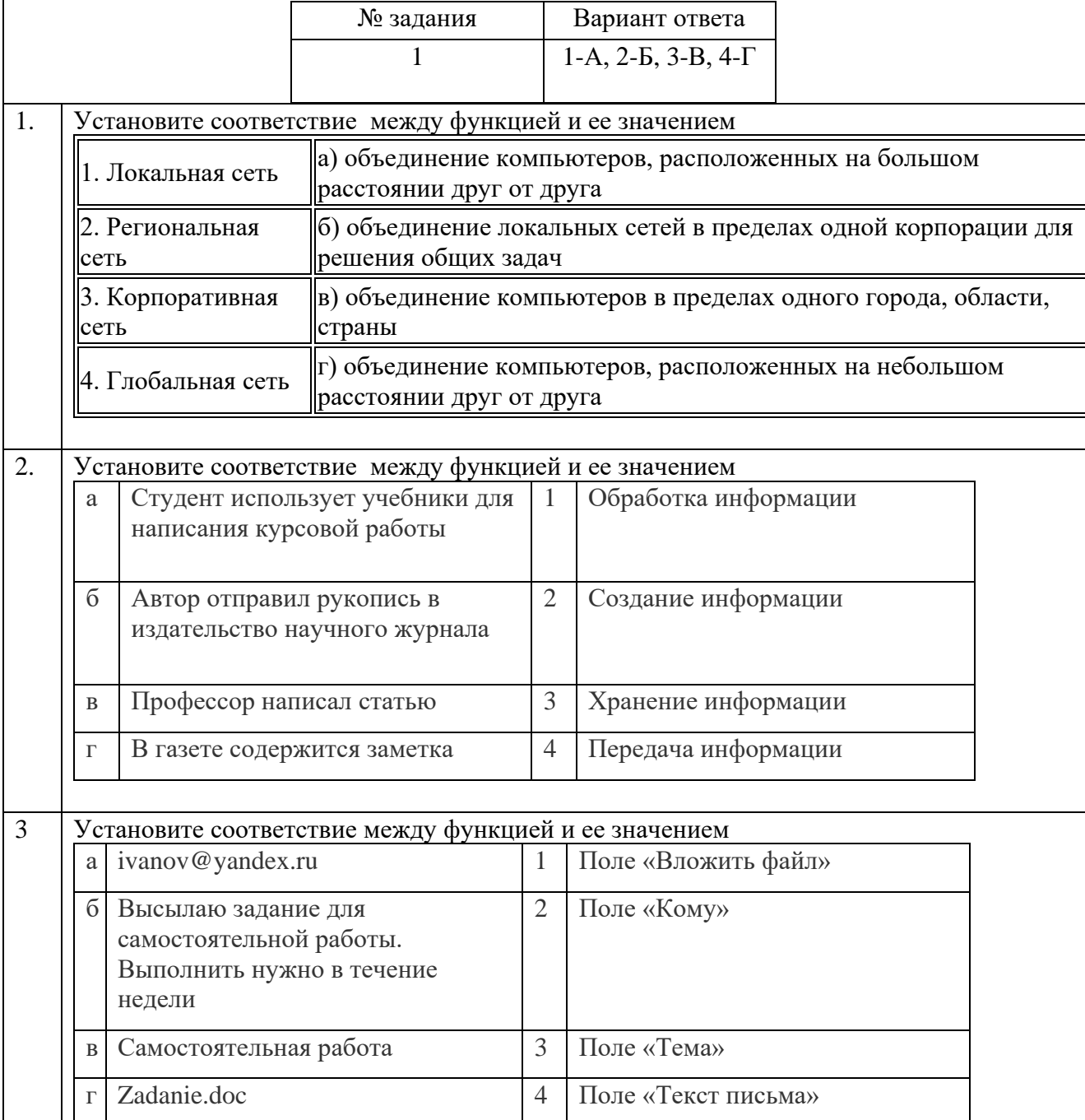

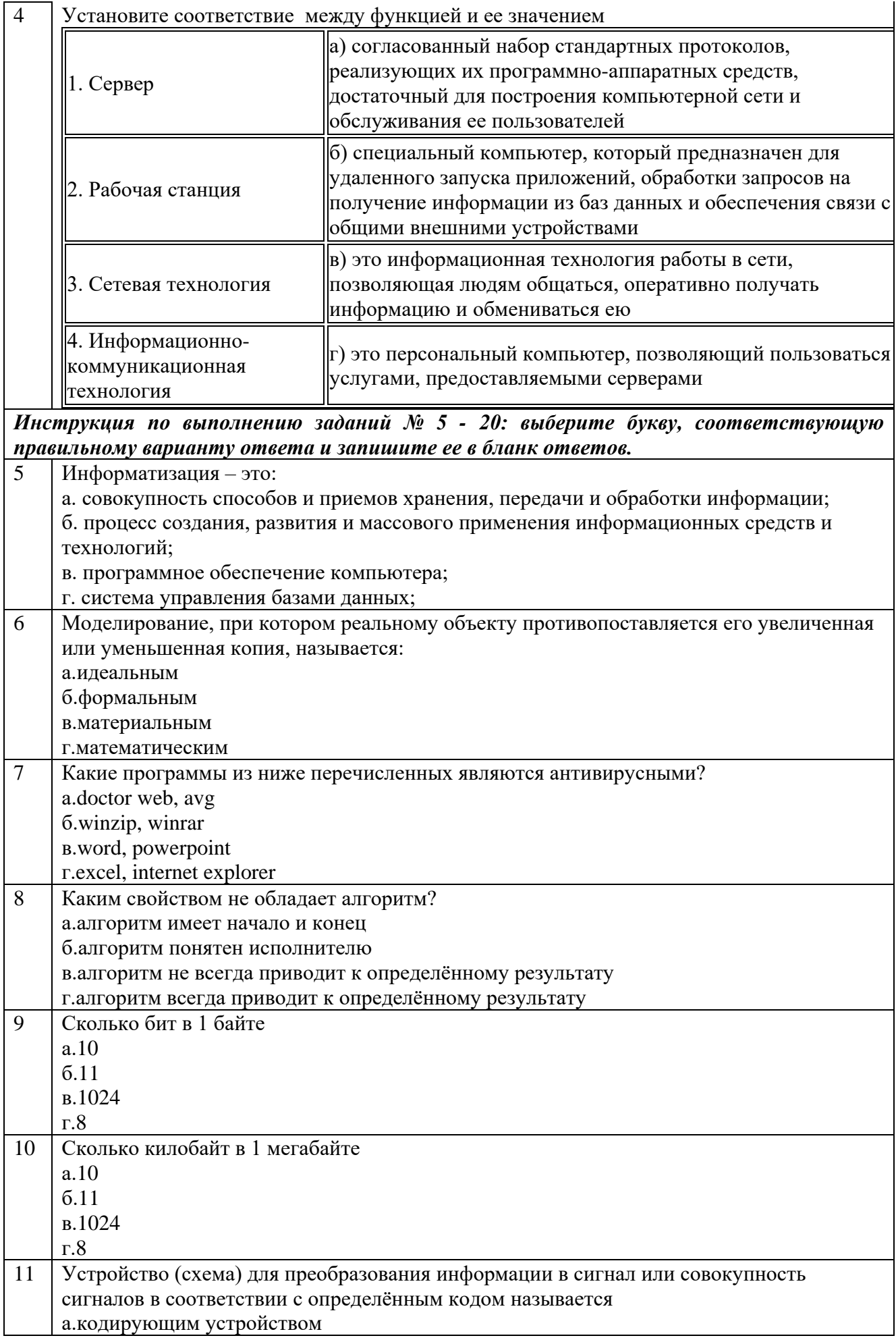

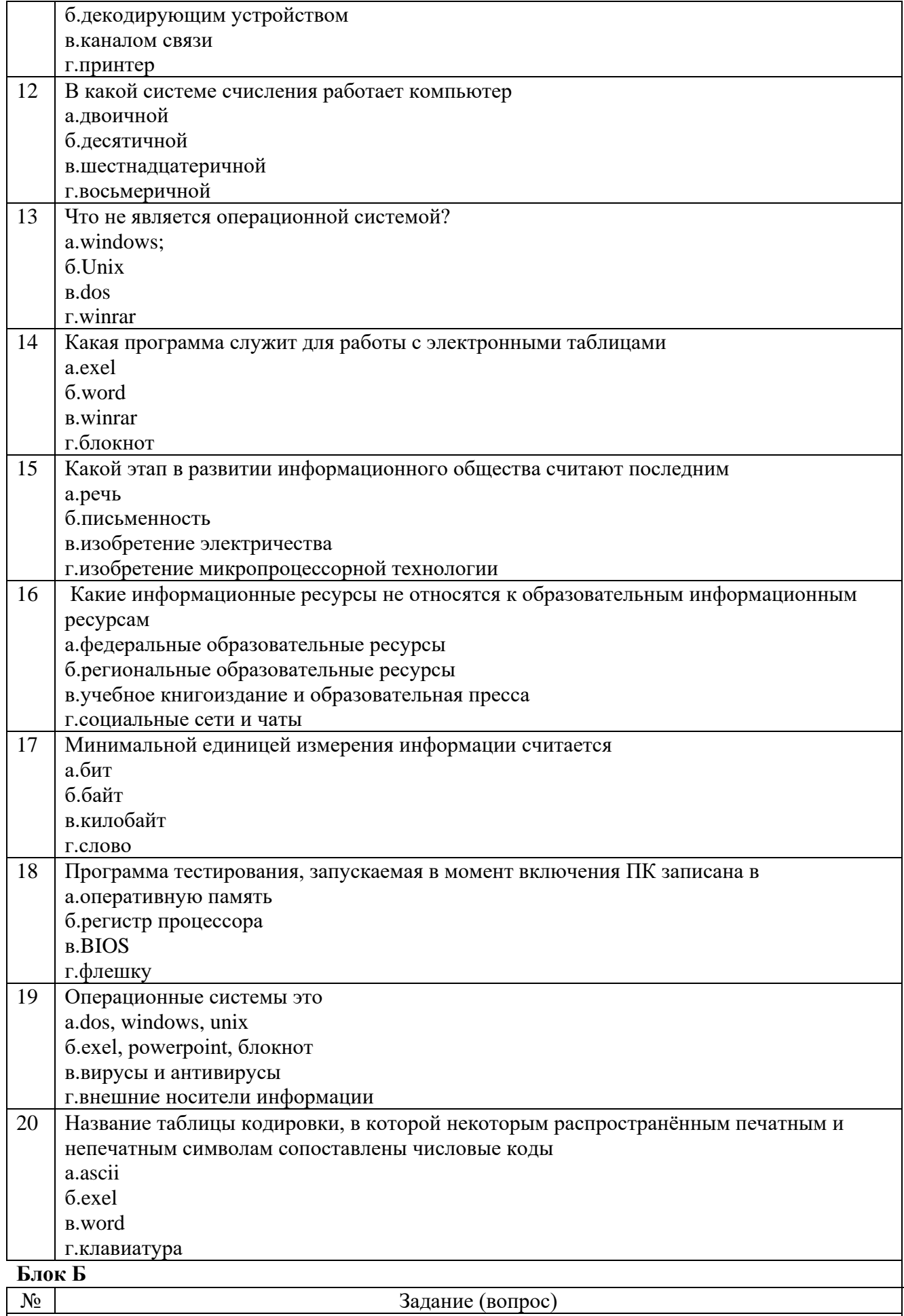

*Инструкция по выполнению заданий 21 – 25: в соответствующую строку бланка* 

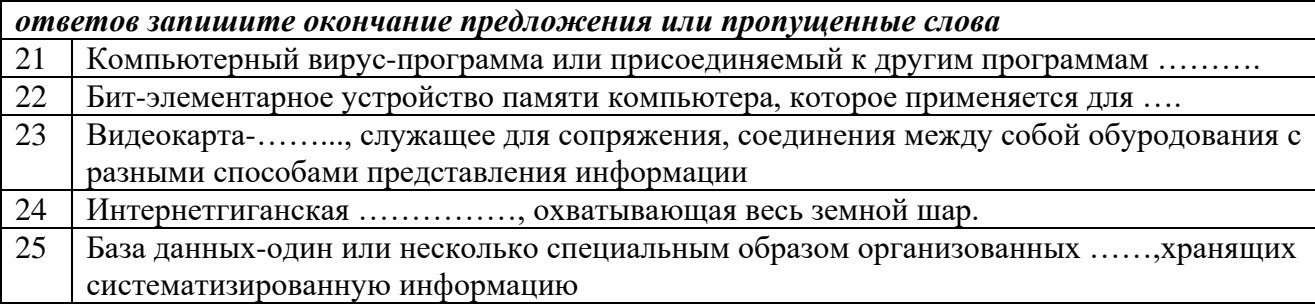

# **Условия выполнения задания: Расходные материалы**

Лист ответов на тест

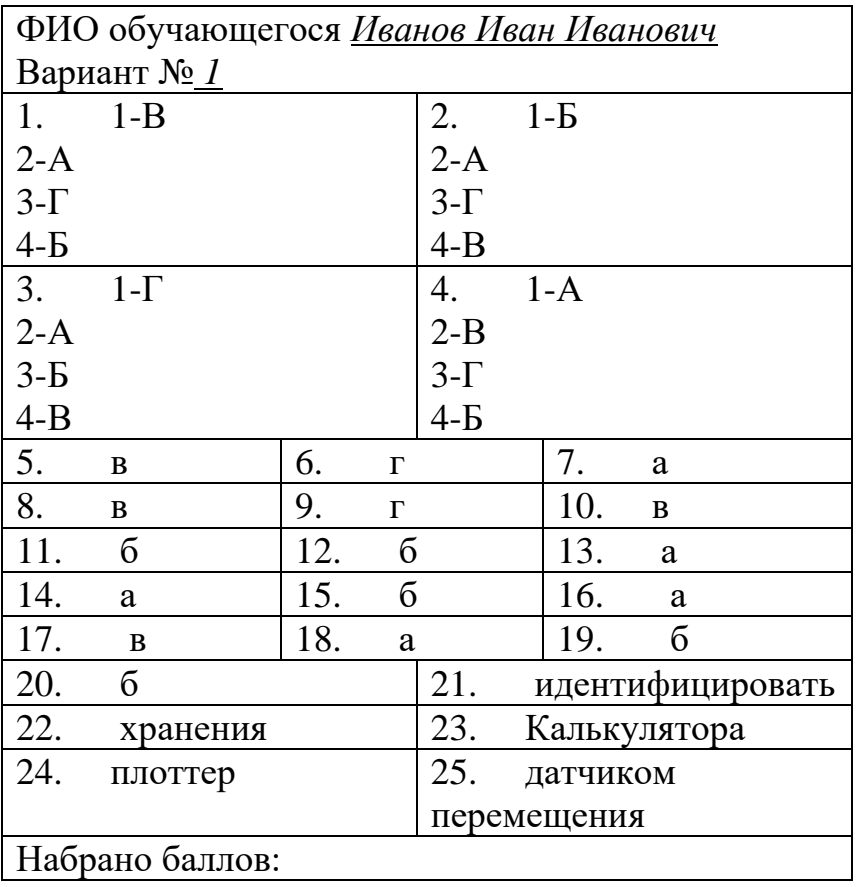

## **Оборудование и инструменты** Ручка.

**Эталон ответов**

 $\overline{\phantom{m}}$ 

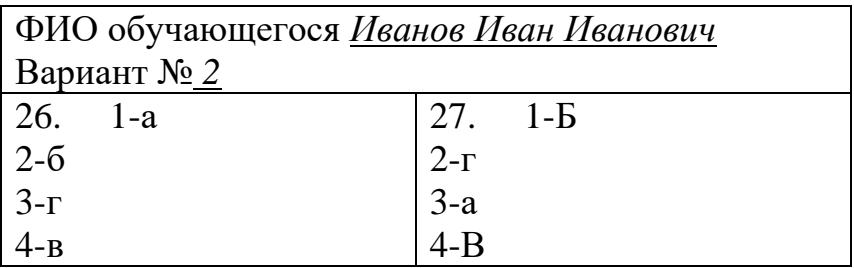

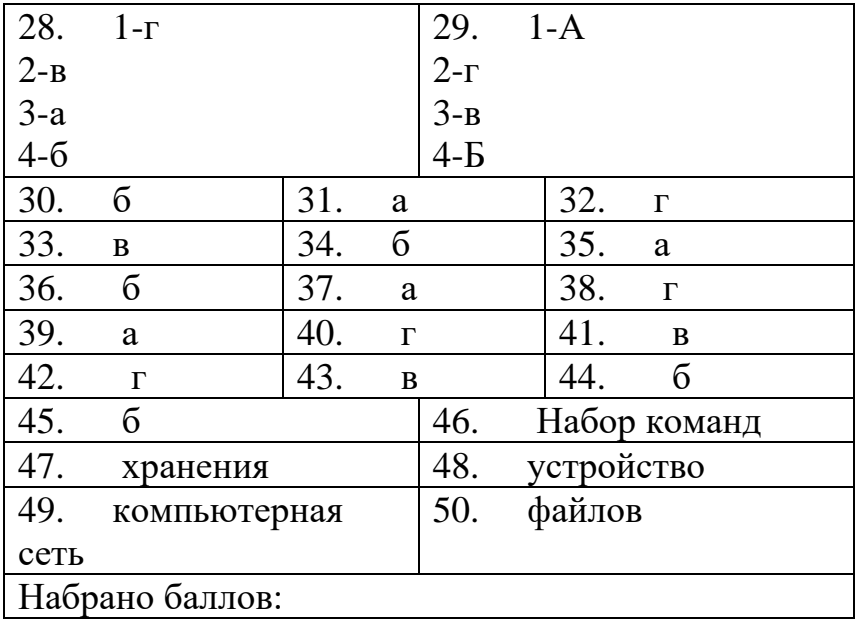

# **Критерии оценки сформированности знаний:**

- Основные конструктивные элементы средства вычислительной техники.
- Периферийные устройства вычислительной техники.
- Нестандартные периферийные устройства организации.

#### Оценка **тестирования**

Максимально по тесту можно набрать 25 баллов.

#### **Практическое задание оценки сформированности умений:**

- выбирать рациональную конфигурацию оборудования в соответствии с решаемой задачей;
- определять совместимость аппаратного и программного обеспечения;
- осуществлять модернизацию аппаратных средств

## **Задание 2**

## 1 вариант

# **Вы устроились на работу в должности техника-программиста. На рабочем месте имеется компьютер следующей конфигурации:**

- Корпус Minitower ATX;
- Блок питания АТХ 250 W;
- Процессор Intel Pentium 4 (2000 Mhz);
- Материнская плата GigaByte GA-8PE1000-RS (Socket 478, 3 DDR, AGP, 5 PCI, 2 SATA);
- Память DDR 256 Mb;
- Видеокарта AGP GeForce 5200 (128 Mb);
- CD Samsung 32 Max;
- HDD Fujitsu 20Gb;
- $-$  FDD  $-$  1.44 Mb.

#### **На данном ПК планируется работать со следующими программами:**

- ОС Windows XP Professional
- $-$  Office 2003

# **Проведите анализ совместимости ПК с вышеуказанными программными продуктами.**

**Составьте план проведения модернизации, если это необходимо, укажите целесообразность замены каждого вида оборудования. Обоснуйте свой выбор.**

**Бюджет для возможной модернизации ПК составляет 5 000 рублей.**

# *Минимальные требования к оборудованию для установки Windows XP Professional.*

- Процессор Pentium с частотой 233 МГц или более быстрый (рекомендуется не менее 300 МГц)
- Не менее 64 МБ оперативной памяти (рекомендуется не менее 128 МБ)
- Не менее 1,5 ГБ свободного места на жестком диске
- Дисковод для компакт- или DVD-дисков
- Клавиатура, мышь Microsoft Mouse или совместимое указывающее устройство
- Видеокарта и монитор, поддерживающие режим Super VGA с разрешением не менее чем 800x600 точек
- Звуковая плата
- Динамики или наушники.

# *Office 2003*

Минимальные системные требования:

- Операционная система: Windows XP, Windows Vista, Windows 7
- Компьютер и процессор: Частота не ниже 500 МГц
- Память: ОЗУ не менее 128 МБ
- Место на жестком диске: 500 Мб
- Устройство чтения дисков: Дисковод для компакт-дисков или DVDдисков
- Экран: Разрешение не менее 800x600 точек.

# Условия выполнения задания:

#### Расходные материалы

Лист задания  $\equiv$ 

# Оборудование

- $\Pi$ K;
- $-$  Принтер

# Разрешение доступа к информации

- Прайс-лист  $\frac{1}{2}$
- Примерная форма таблицы соответствия ПО и АО;

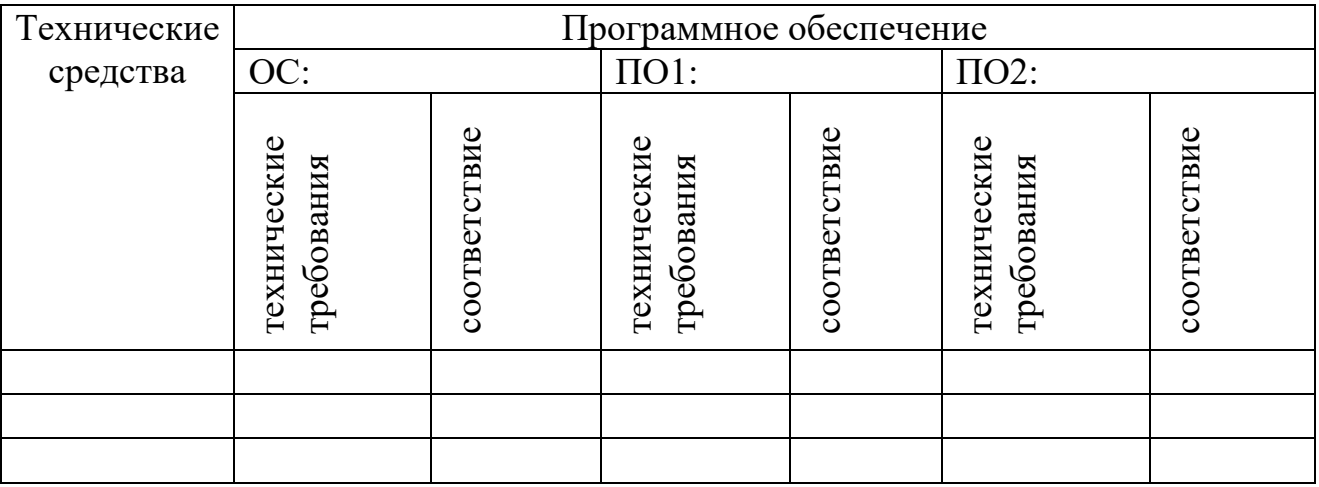

## Эталон ответов

Вариант 1

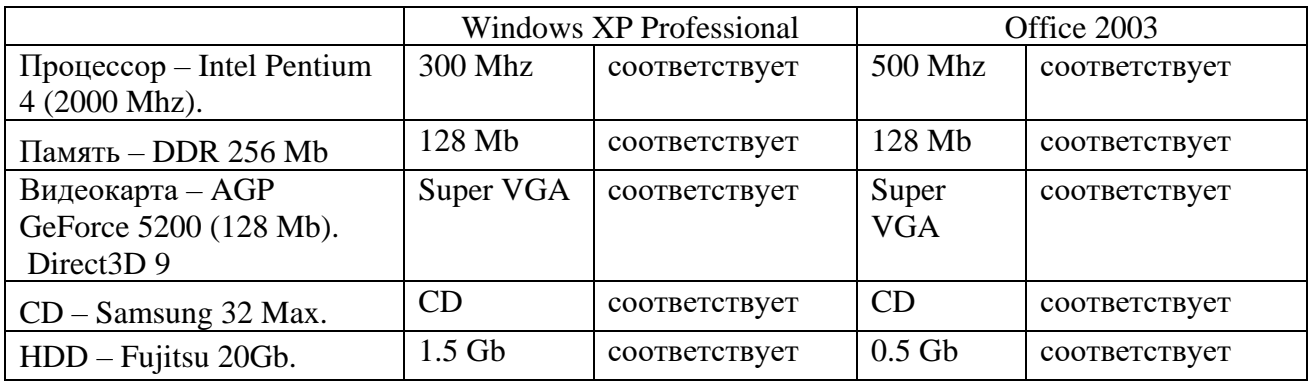

После проведенного анализа видно, что данная конфигурация соответствует программным продуктам, необходимым для работы. Следовательно, проводить модернизацию ПК не обязательно. Но при данных условиях компьютер будет работать медленно. Для увеличения скорости работы необходимо увеличение объема оперативной памяти и емкости HDD.

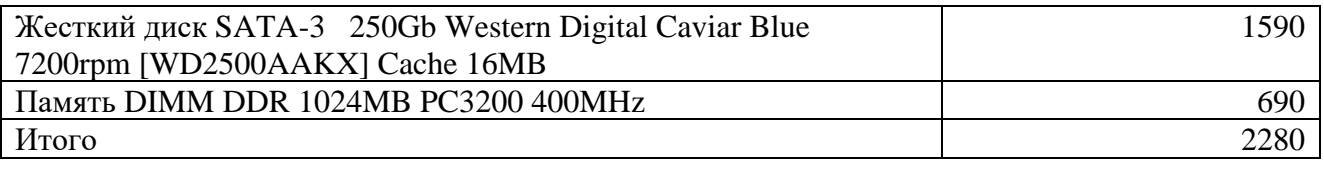

Данная модернизация укладывается в выделенный бюджет, и соответствует выполнению технического задания.

Все компоненты ПК соответствуют соотношению цена - производительность - качество.

#### Критерии оценки сформированности умений:

- Владеть навыками алгоритмического мышления и понимание методов формального описания алгоритмов, владеть знанием основных алгоритмических конструкций, умение анализировать алгоритмы;

- Владеть компьютерными средствами представления и анализа данных в электронных таблицах;

- Умение оценивать достоверность информации, сопоставляя различные источники.

- Использовать готовые информационные модели, оценивать их соответствие реальному объекту и целям моделирования.

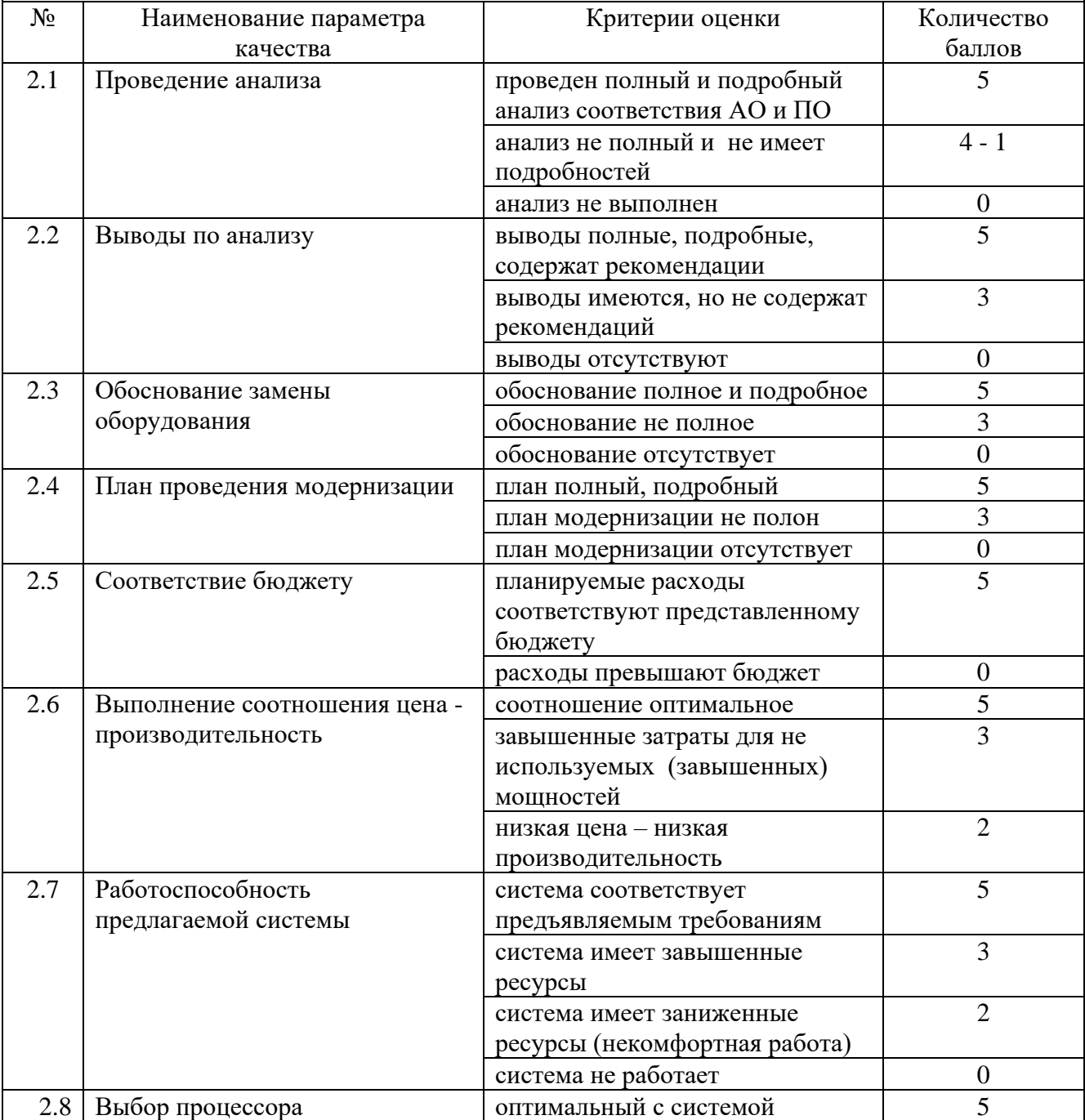

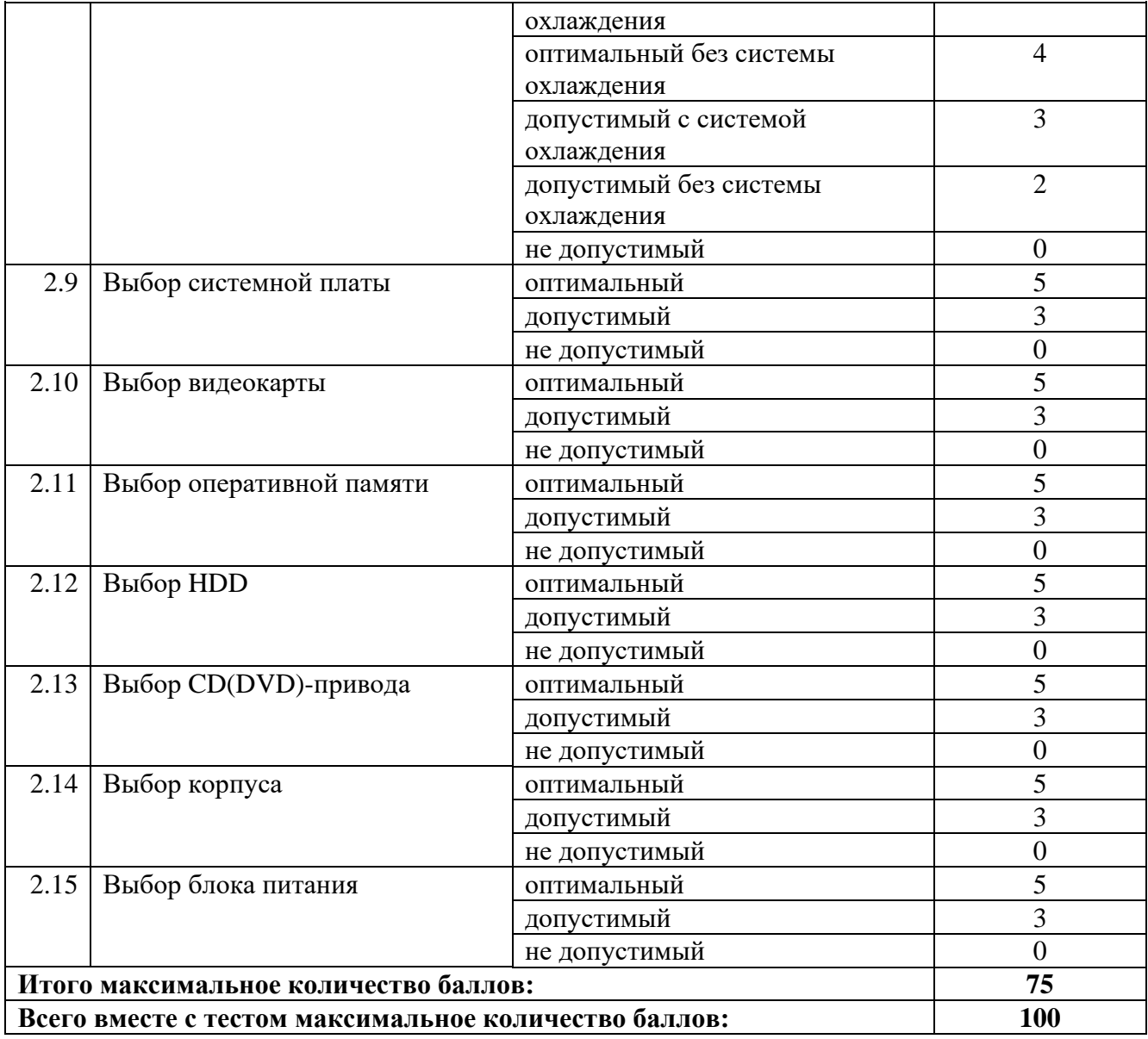

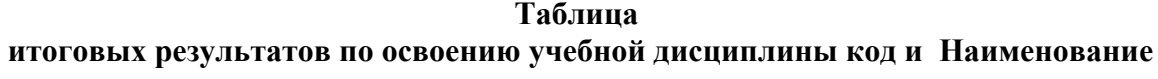

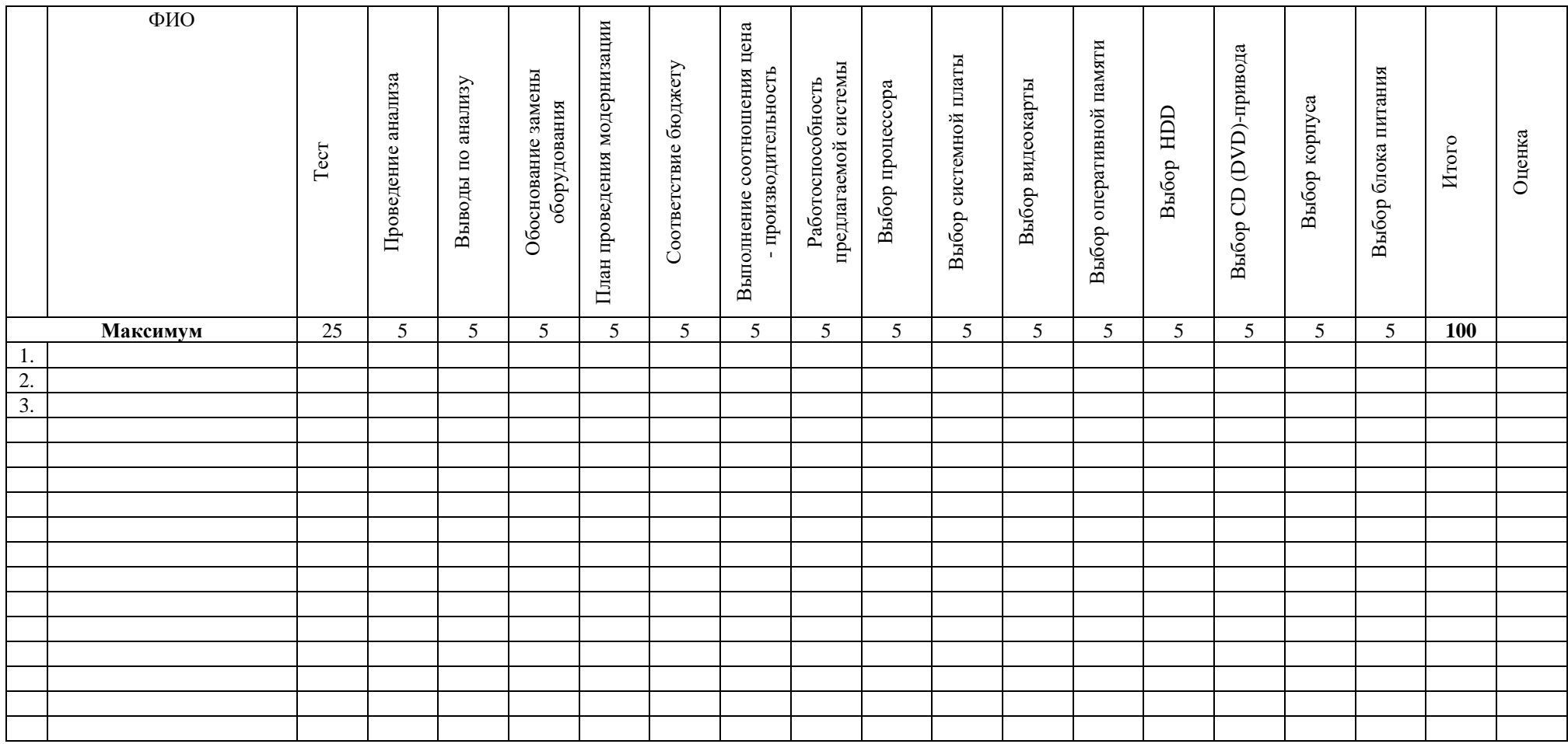

Преподаватель Ворожейкина Е.В.